## **Peticiones**

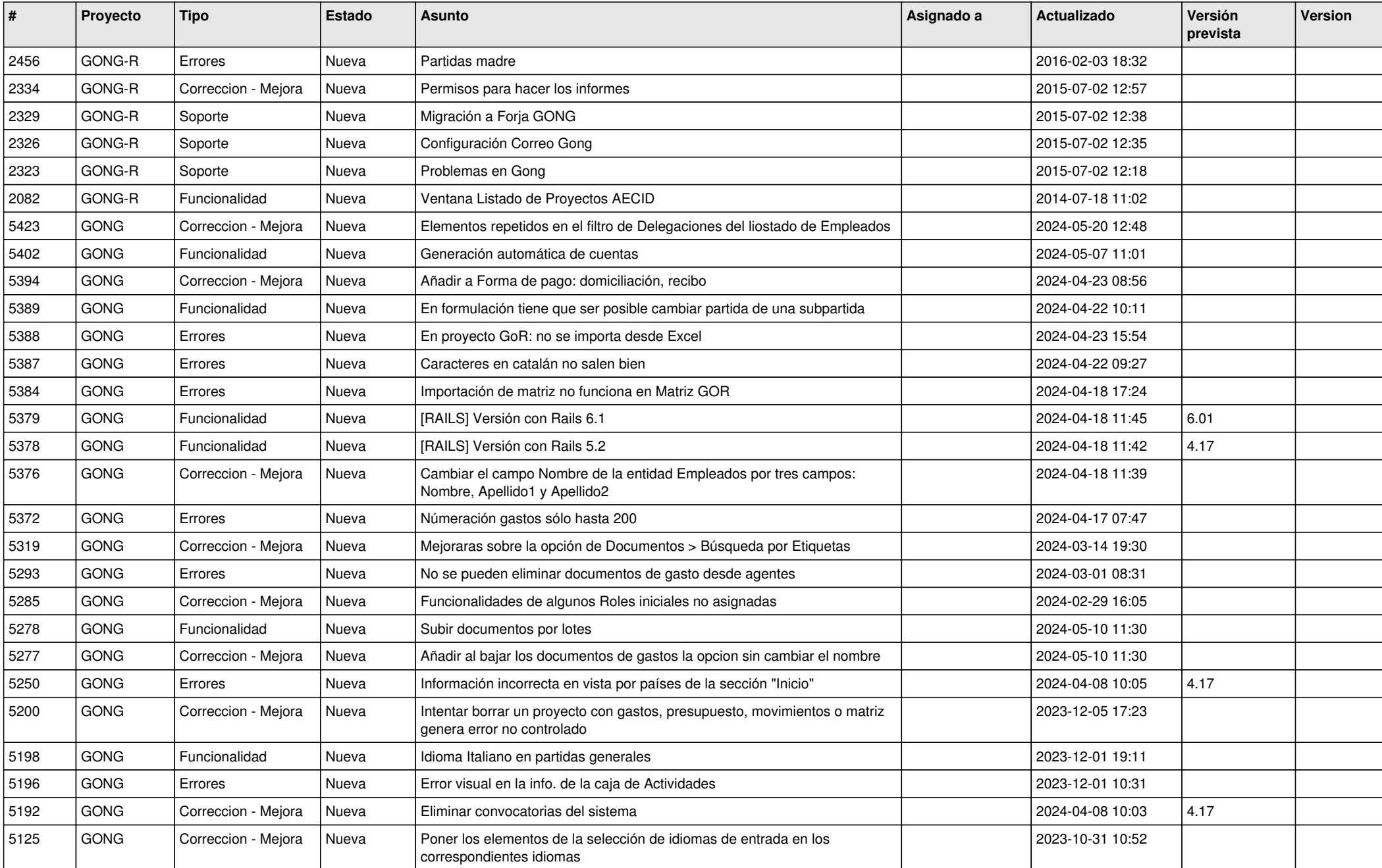

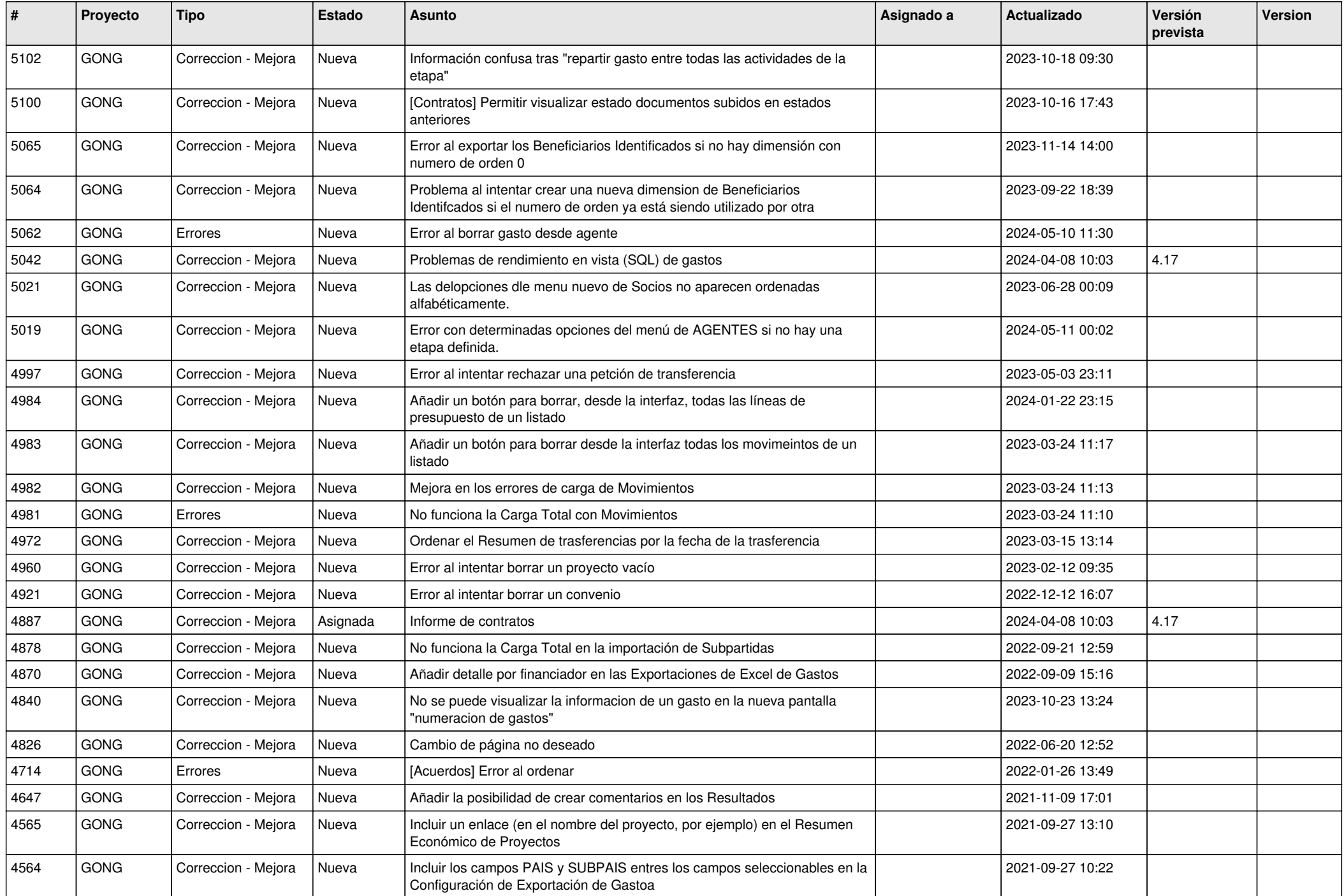

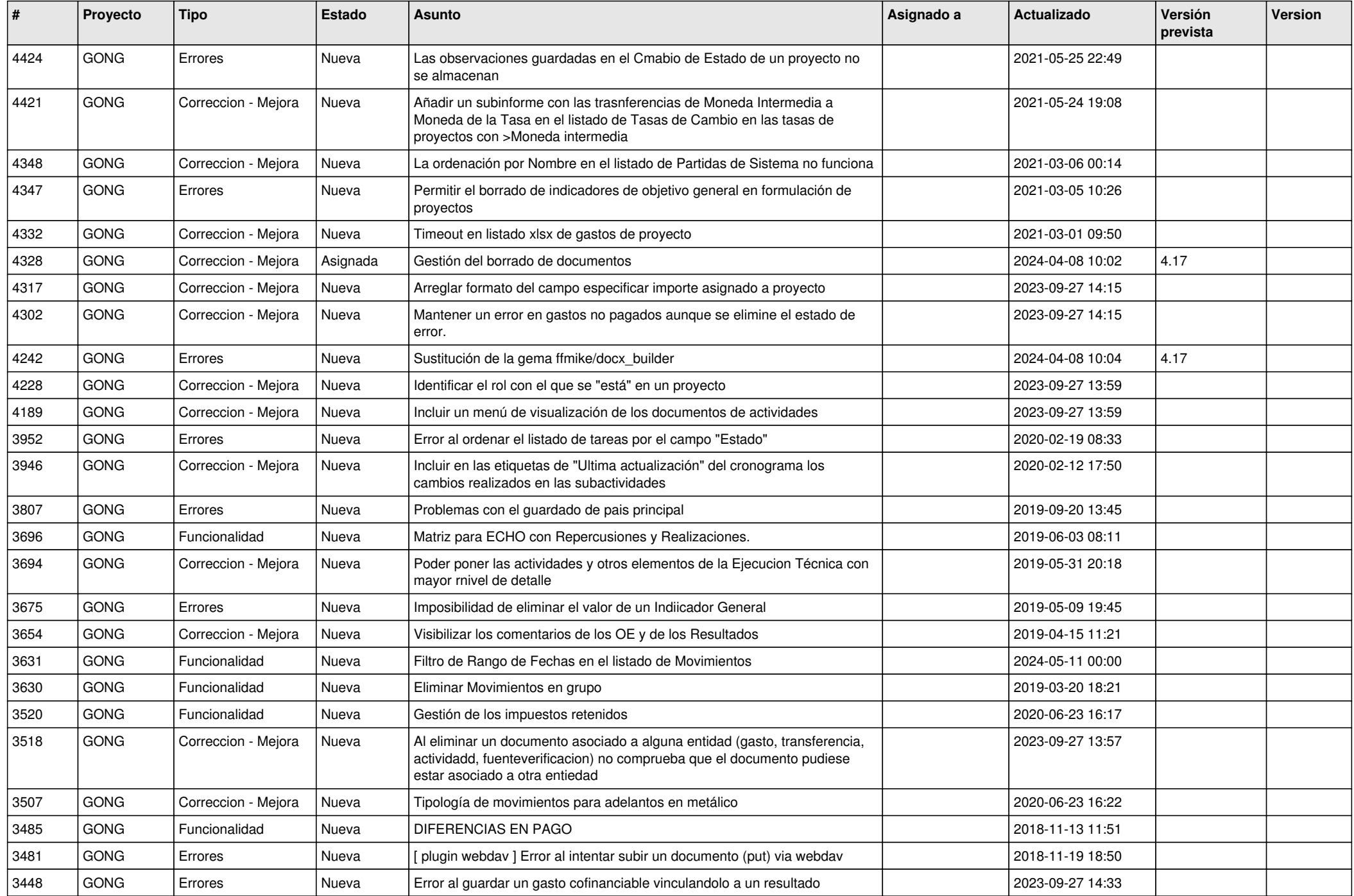

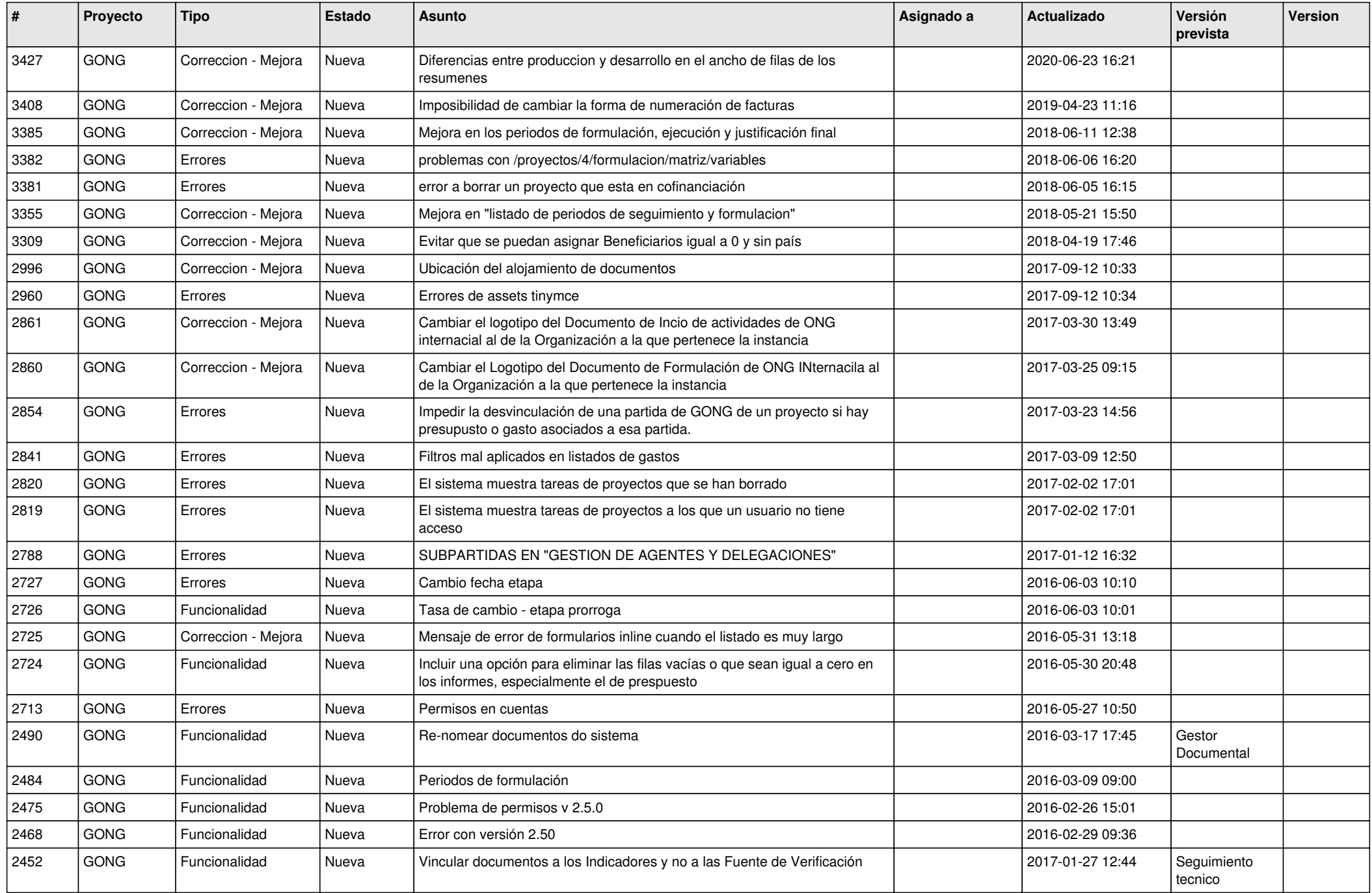

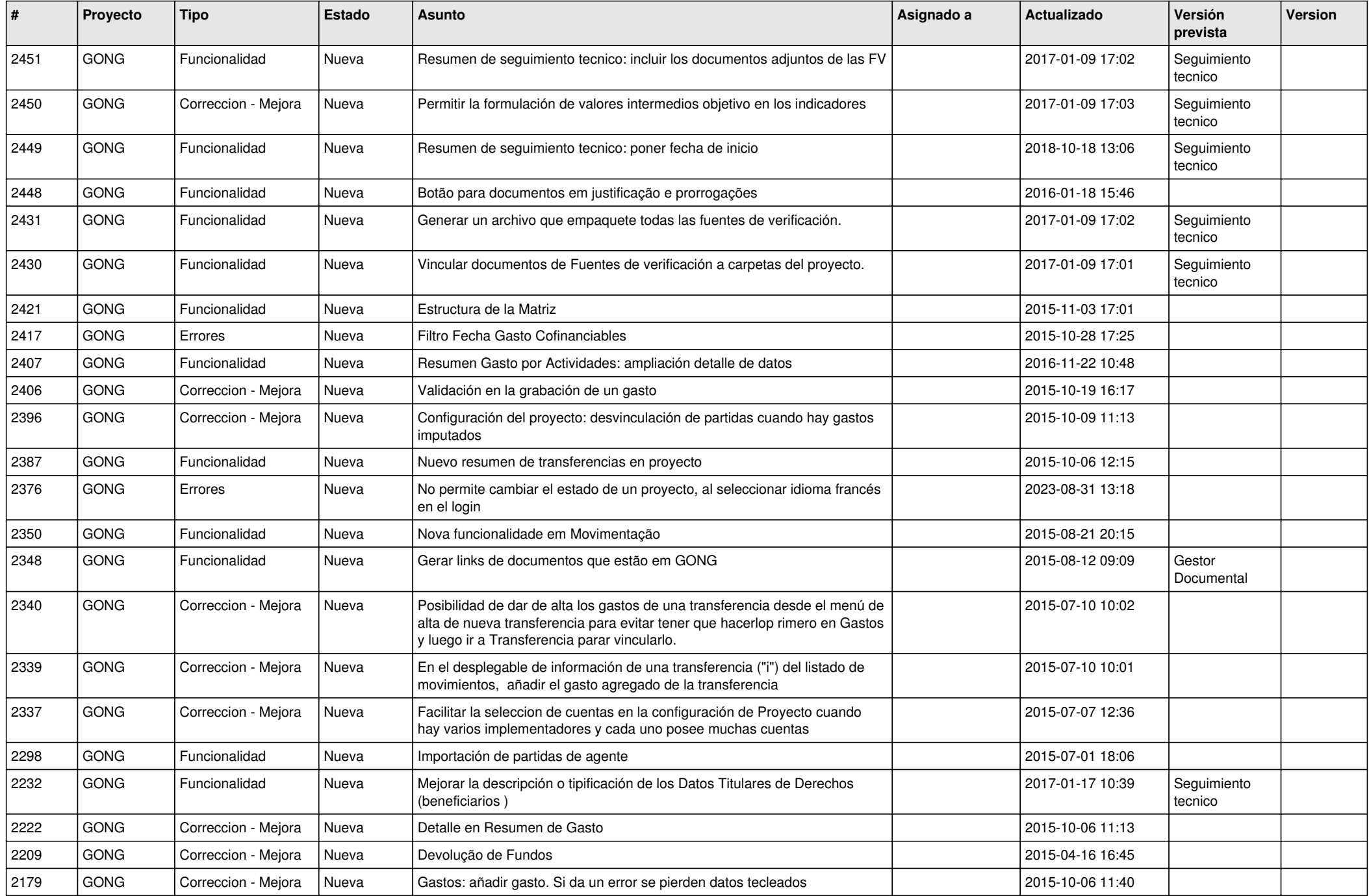

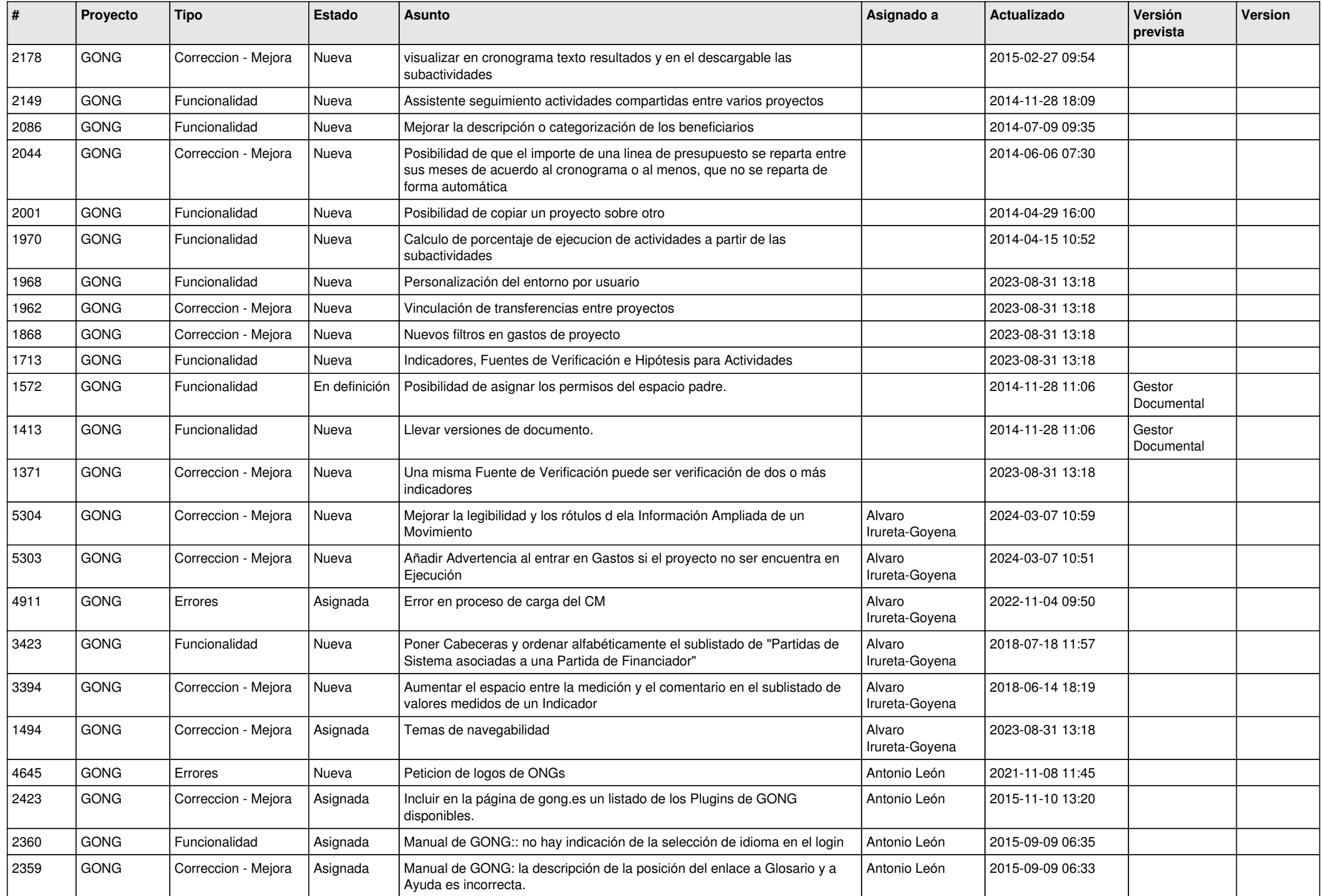

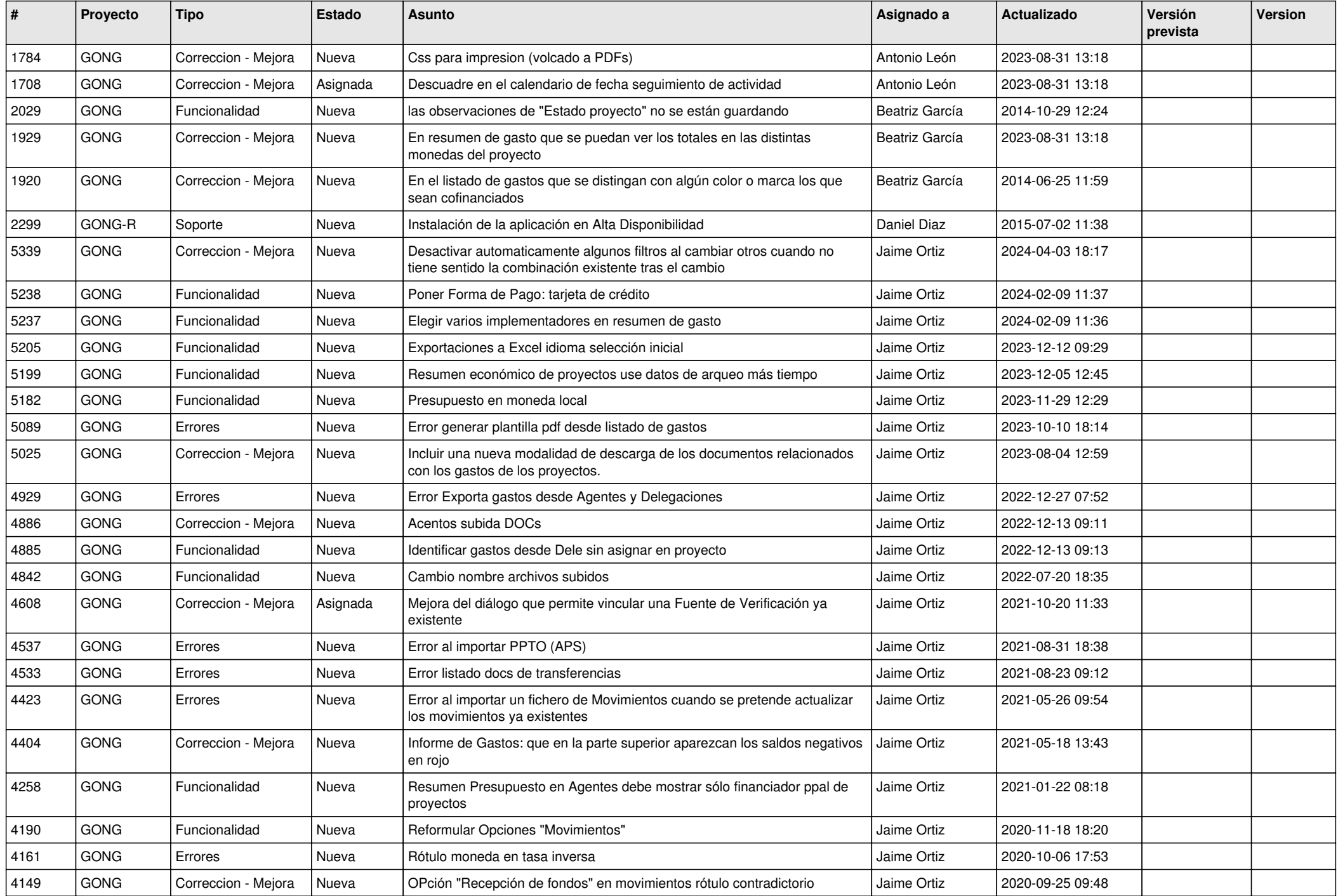

![](_page_7_Picture_459.jpeg)

![](_page_8_Picture_478.jpeg)

![](_page_9_Picture_439.jpeg)

![](_page_10_Picture_342.jpeg)